# **como apostar no ufc online**

- 1. como apostar no ufc online
- 2. como apostar no ufc online :point spread bet365
- 3. como apostar no ufc online :h2bet limite de saque

# **como apostar no ufc online**

#### Resumo:

**como apostar no ufc online : Inscreva-se em mka.arq.br e aproveite uma experiência de apostas incrível com nosso bônus especial!**  contente:

## **como apostar no ufc online**

O campeonato brasileiro de futebol, conhecido como Brasileirão, é uma das competições esportivas mais tradicionais e emocionantes do Brasil. A cada ano, times de todo o país se enfrentam em como apostar no ufc online busca do título máximo. Com essa empolgação, é natural que as **apostas Brasileirão** sejam muito disputadas.

#### **como apostar no ufc online**

Existem muitas opções de **casas de apostas** no mercado, por isso, escolher a melhor pode ser uma tarefa difícil. Para te ajudar, nós selecionamos algumas casas de apostas renomadas que oferecem **boas odds** e um bom atendimento:

- bet365: Casa de apostas bem conhecida com boas opções de palpites.
- Sportingbet: Boas cotações e site completo.
- Betano: Uma das principais casas de apostas nos últimos anos.
- Parimatch: Renomada casa de apostas ao vivo com variedade de eventos esportivos.

#### **Como Fazer Suas Apostas no Brasileirão**

Para fazer suas **apostas no Brasileirão**, basta escolher um time, um jogo ou um mercado específico e inseri-los no cupom de apostas. Em seguida, é preciso informar o valor que deseja apostar e confirmar a operação. É possível acompanhar a evolução da aposta em como apostar no ufc online tempo real nas plataformas das casas de apostas.

Lembre-se sempre de fazer **apostas responsáveis**, isto é, não se arrisque em como apostar no ufc online quantia que possa atrapalhar como apostar no ufc online rotina financeira e não tente recuperar perdas fazendo mais apostas. Dessa forma, vivenciará uma experiência agradável e emocionante ao longo do campeonato.

#### **Dicas e Tendências para as Apostas Brasileirão**

Para maximizar suas chances de sucesso nas **apostas Brasileirão**, dê atenção aos seguintes fatores:

- Histórico e estatísticas dos times:
	- Últimos confrontos entre os times;
	- Desempenho recente de cada time:
- Quantidade de gols marcados e sofridos;
- Ranking e pontuação no campeonato.
- Lesões e suspensões:
- Clima e condições do campo:
- Notícias e fatores extra-esportivos que possam influenciar o resultado.

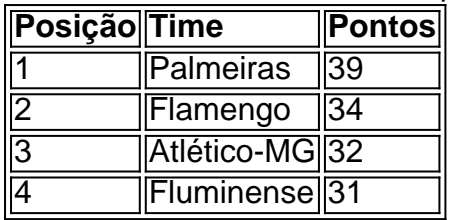

### **Assista a Partidas e Acompanhe as Odds em como apostar no ufc online Tempo Real**

Algumas das melhores casas de apostas, como **Bet365** e **Betano**, oferecem a opção de **assistir partidas em como apostar no ufc online tempo real** e acompanhar as **odds** durante o jogo. Assim, é possível ter ainda mais informações e fazer apostas mais assertivas no decorrer do campeonato.

## **Conclusão**

As **apostas Brasileirão** são capazes de adicionar muita emoção e até mesmo aumentar ainda mais a experiência de assistir ao campeonato. Com os nossos **conselhos e dicas**, acreditamos ter te ajudado a encontrar os melhores sites e tips para que você possa vivenciar o Brasileirão com mais alegria e empatia.

A lei brasileira tem uma postura geralmente restritiva em relação às apostas, especialmente quando se trata de atividades de jogo de azar operadas em território nacional. A regulamentação mais relevante é a Lei de Jogos de Calábria (Lei Federal nº 13.756/2018), que alterou o Código Penal e criminalizou a organização e promoção de apostas desportivas, exceto em situações em que haja uma legislação específica que permite tais atividades.

Até o momento, o Congresso Nacional ainda não aprovou uma legislação específica que regule e autorize as apostas esportivas, o que mantém uma situação de incerteza e falta de clareza sobre a legalidade dessas atividades no Brasil. Além disso, é importante ressaltar que, apesar da ausência de legislação específica, o Poder Executivo, por meio da Secretaria de Ordem Pública e Assuntos Jurídicos da Presidência da República, tem adotado uma postura restritiva em relação às atividades de apostas, incluindo a emissão de notas técnicas e instruções de procedimento que objetivam orientar e disciplinar o combate às atividades ilícitas de jogos de azar.

# **como apostar no ufc online :point spread bet365**

Existem vários sites de apostas disponíveis no mercado brasileiro, mas nem todos oferecem a opção de "double" (duplo) nas suas apostas desportivas. A opção de "double" permite aos utilizadores do site de apostas realizar duas apostas em eventos desportivos diferentes, mas com uma única aposta.

Um dos sites de apostas que oferece a opção de "double" é o Bet365. Este site é um dos mais populares e confiáveis no mercado brasileiro, e oferece uma ampla variedade de esportes e eventos desportivos para realizar apostas.

Para utilizar a opção de "double" no Bet365, os utilizadores devem selecionar dois eventos desportivos diferentes e, em seguida, selecionar a opção "double" no cupom de aposta. Depois disso, os utilizadores podem introduzir o valor que desejam apostar e confirmar a aposta.

Outro site de apostas que oferece a opção de "double" é o Rivalo. Este site é também bastante popular no mercado brasileiro e oferece uma variedade de esportes e eventos desportivos para apostar.

Para utilizar a opção de "double" no Rivalo, os utilizadores devem selecionar dois eventos desportivos diferentes e, em seguida, selecionar a opção "duplo" no respetivo cupom de aposta. Depois disso, os utilizadores podem introduzir o valor que desejam apostar e confirmar a aposta. Olá, meu nome é Pedro e sou um entusiasta do mundo das apostas esportivas. Há alguns anos, mergulhei nesse universo fascinante que me levou a uma jornada de aprendizado, emoções e conquistas.

\*\*Contexto:\*\*

O mercado de apostas online no Brasil tem crescido exponencialmente nos últimos anos, impulsionado pelo avanço tecnológico e pela popularidade dos esportes. Com o surgimento de aplicativos de apostas, tornou-se ainda mais fácil e conveniente para os usuários acessarem e participarem desse mercado.

\*\*Caso Concreto:\*\*

Motivado pela busca por uma nova forma de entretenimento e um potencial ganho financeiro, decidi explorar o mundo das apostas esportivas. Inicialmente, baixei vários aplicativos e testei diferentes plataformas para encontrar a que melhor se adequava ao meu perfil. Por fim, optei pelo aplicativo da Bet365, considerado um dos mais confiáveis e completos do mercado.

# **como apostar no ufc online :h2bet limite de saque**

E' eu. "

Lembre-se desta rua sendo coberta com centenas delas por todo o chão", diz George Georgiou, me entregando um panfleto original de cara sorridente que ele projetou para a noite do clube ácido Shoom. "Eu gostaria ter pego porque agora eles vendem até BR R\$ 1 milhão".

A porta que estamos de pé ocupado fora na London Bridge é um dos muitos locais vamos visitar hoje, como Georgiou coloca placas ácido casa herança da residência do lado exterior edifícios como apostar no ufc online vez lar para clubes tais por Song Toho Shoom s e Raw Sin. Estes lugares são então marcados num mapa interativo casas ácida no seu site local onde começamos o dia 15 minutos a caminhada afastado sobre RuaTooley Onde os outros Special Branch clube manteve vida Em 1984... Mais informações

No Museu de História Natural, colocamos estrobos sob um dinossauro.

Nos anos 80 e 90, Georgiou moldou a estética de grande parte da vida noturna underground como apostar no ufc online Londres. Além dos panfletos ele projetou cartões para membros do clube noturno: logotipo; cartazes – toda uma boate com estatisticas "George foi instrumental", diz Danny Rampling que apareceu ao ver o local onde estava Shoom (um bar) entre 1987-1990." Noites para lembrar... George Georgiou adiciona uma placa ao antigo local do Raw. {img}: Alicia Canter/The Guardian

Também conosco, quando não se esgueirando para o pub como apostar no ufc online qualquer oportunidade disponível é Nicky Holloway DJ que junto com Rampling foi um dos "Ibiza quatro". Junto a Johnny Walker and Paul Oakenfold eles tiveram suas mentes derretida por ouvirem falar do Dj Alfredo Fiorito na ilha no 1987 -e voltaram ao lançamento das próprias noites. "Obstinadamente você pode trazer Ibiza à Londres mas nós fizemos mágica".

Enquanto a música da casa já estava bombeando alto como apostar no ufc online Manchester, Sheffield e Nottingham. tais clubes eram sísmicas "Foi indivelmente um benchmark para o cenário rave", diz Rampling." As pessoas antecipariam toda semana entrar nessas portas sagrada de baixo no porão cheio fumaça ou estrogênio não é sobre quem foi primeiro; trata-se do modo como ele era feito - Shoom se tornou muito criativo clube colorido".

Ele transformou este pub chato num local poptástico de arte popular. Eu tomaria George sobre Keith Haring qualquer dia

Essa cor satura o cartão A5 muito caro que tenho na mão. No entanto, Georgiou inicialmente não

estava mais empolgado com a proposta de design smiley-face solicitada por Rampling "Eu pensei ser coxo", diz Gerorgiou enquanto pegamos um táxi no caminho para clube YMCA antigo como apostar no ufc online Londres onde Raw cave foi uma vez localizado."Era algo dos anos 60". Foi patches sobre jeans das pessoas do Woodstock dias 'Como é horrível'.

A resposta foi com "uma cascata de smilies pílula caindo", como Rampling descreve. a imagem tornou-se sinônimo da cena rave florescente e DJ Magazine mais tarde chamou o melhor flyer clube todos os tempos." anos depois, as pessoas vinham até mim para apertar minha mão E ser tipo: 'Eu costumava fazer baratas fora desse panfleto'" Georgiou diz". Então meu trabalho começou aparecendo como apostar no ufc online livros ao lado das gente cresceu admirando Sur "

Georgiou foi contratado para fazer a decoração do clube Raw, que Holloway amava tanto e pediu então ao seu amigo George Jorgeu vir até o pub onde estava segurando como apostar no ufc online noite no Special Branch. "Fizemos uma colcha de retalhos com banner por cada parede", lembra-se ele Hollokay:"Cobrivamos todas as polegadas deste bar chato à procura dele."George transformou como apostar no ufc online um local poptástico da arte popular".

"As pessoas até encheram meus panfletos!"... George Georgiou, Danny Rampling e Nicky Holloway com a placa para Shoom.

{img}: Alicia Canter/The Guardian

Georgiou arquivou meticulosamente seu trabalho, e muito dele está prestes a ser transformado como apostar no ufc online NFT. "Este foi o primeiro panfleto para Raw", diz ele me entregando uma cápsula de pílula que contém um folheto dobrado dentro do interior "Legend tem isso as pessoas estavam estourando estes." Ele veio com muitas outras ideias não convencionais: " Nós distribuímos bananaes Com adesivo sobre cacto pequeno brinquedos até mesmo peixe cru – pouco nome branco"."

O Holloway e Georgiou trabalharam como apostar no ufc online muitos outros eventos juntos, incluindo Sin at Astoria s and Night''S Dinosaur asseasurement the Milk Bar – locais que agora são inexistente. Enquanto caminhamos ao longo de uma movimentada Tottenham Court Road (que já foi abrigando-os) -e festas únicas nos lugares como o Museu da História Natural "Colocamos os cavalos sob um dinossauro", riu Top Hollyy."Essa semana especial [em 1987] Fazendo esta trilha de antigos assombrações rave Londres, a mudança para os edifícios e à capacidade das pessoas acessarem esses espaços como apostar no ufc online festas selvagens tais como jogar essas festividade. "Londre londo sempre tem algo emocionante acontecendo mas foi um momento crucial na cultura jovem", reflete Rampling." Antes que tudo se comercializou era muito DIY and organic A real sensação da unidade esperança amor & otimista".

Naquele momento, uma das grandes placas amarelas brilhantes solta-se da parede e cai – espelhando o rosto sorridente que se deita no panfleto -. Ele riu: "Essa teria sido a maneira certa para sairmos daqui?".

Author: mka.arq.br Subject: como apostar no ufc online Keywords: como apostar no ufc online Update: 2024/6/26 6:19:47